# ЗАЙТИ НА САЙТ **[PG.ER.RU**

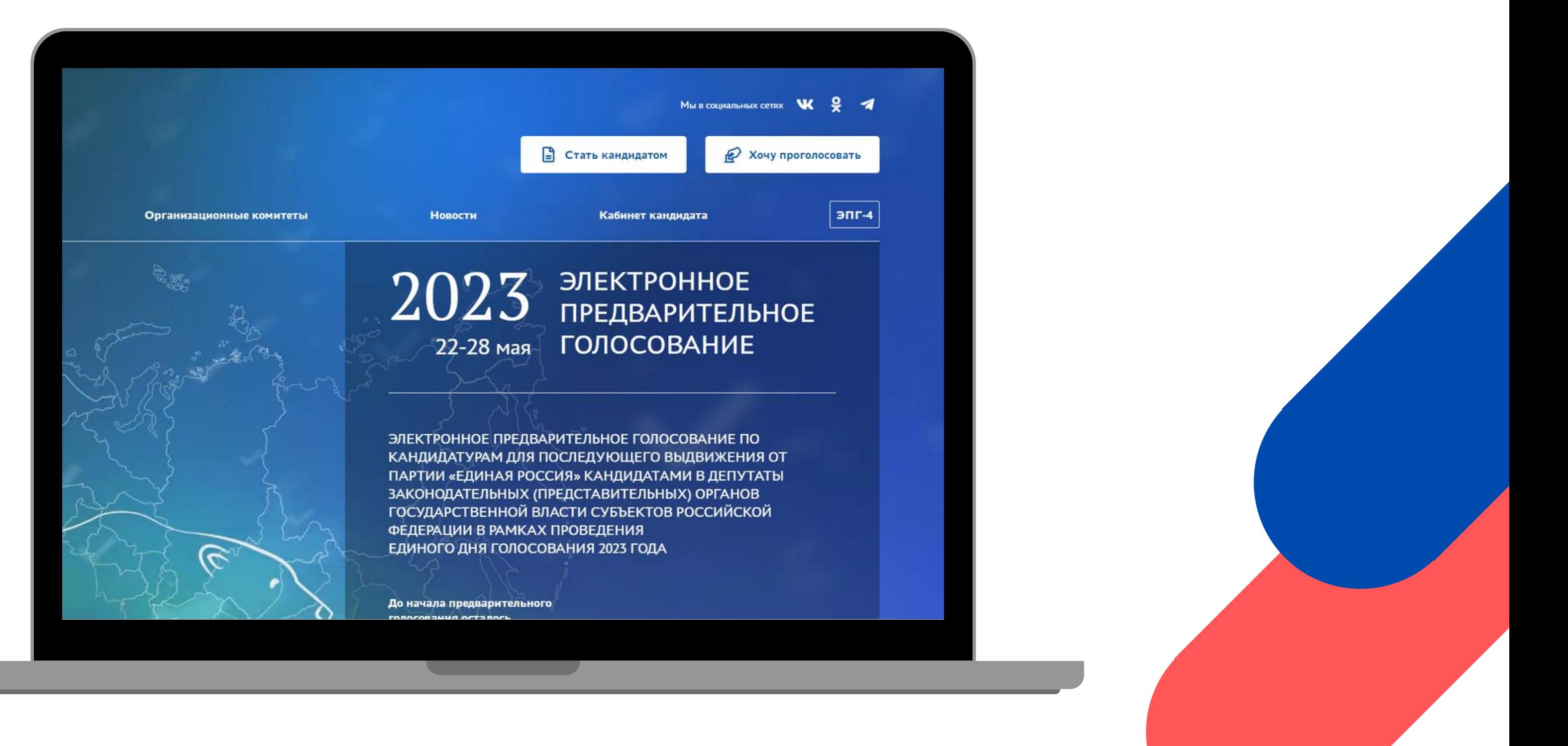

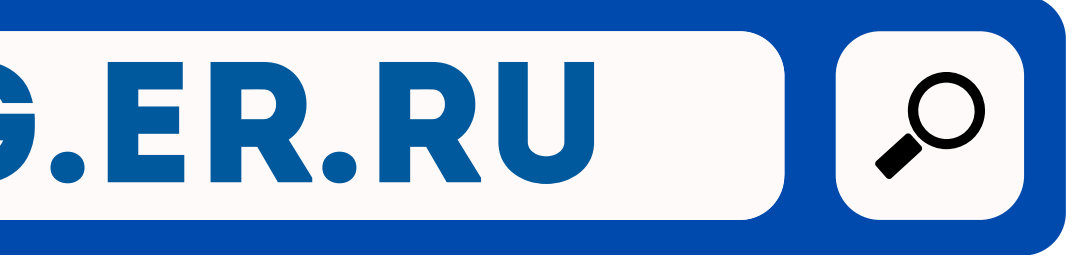

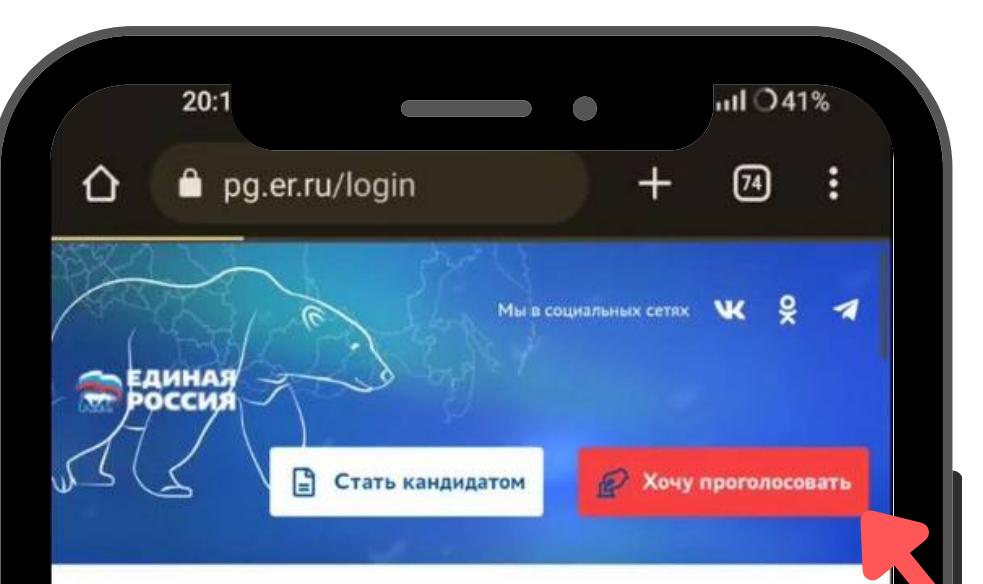

### 2023 ЭЛЕКТРОННОЕ ПРЕДВАРИТЕЛЬНОЕ ГОЛОСОВАНИЕ 22-28 мая

ЭЛЕКТРОННОЕ ПРЕДВАРИТЕЛЬНОЕ ГОЛОСОВАНИЕ ПО КАНДИДАТУРАМ ДЛЯ ПОСЛЕДУЮЩЕГО ВЫДВИЖЕНИЯ ОТ ПАРТИИ «ЕДИНАЯ РОССИЯ» КАНДИДАТАМИ В ДЕПУТАТЫ ЗАКОНОДАТЕЛЬНЫХ (ПРЕДСТАВИТЕЛЬНЫХ) ОРГАНОВ ГОСУДАРСТВЕННОЙ ВЛАСТИ СУБЪЕКТОВ РОССИЙСКОЙ ФЕДЕРАЦИИ В РАМКАХ ПРОВЕДЕНИЯ ЕДИНОГО ДНЯ ГОЛОСОВАНИЯ 2023 ГОДА

До начала предварительного голосования осталось

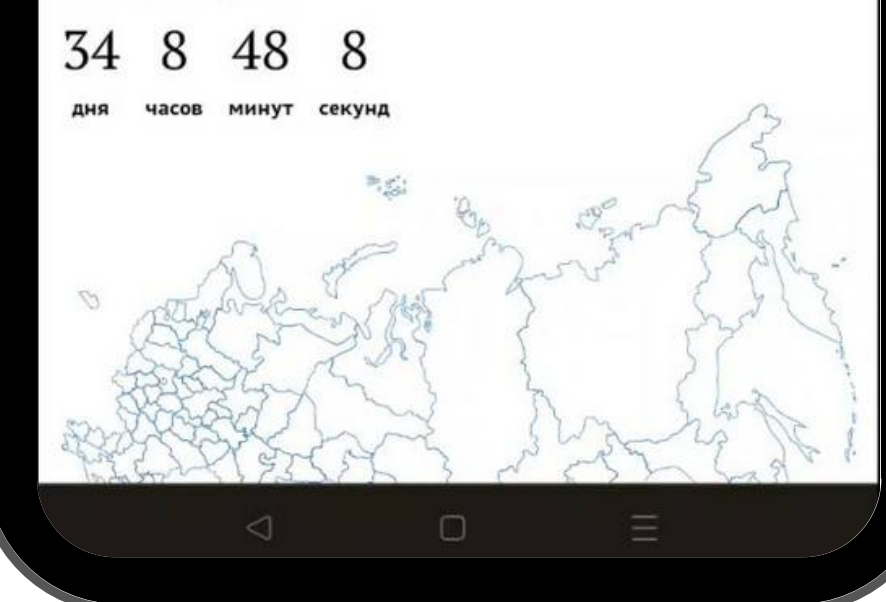

# На главной странице сайта нажать кнопку хочу проголосовать

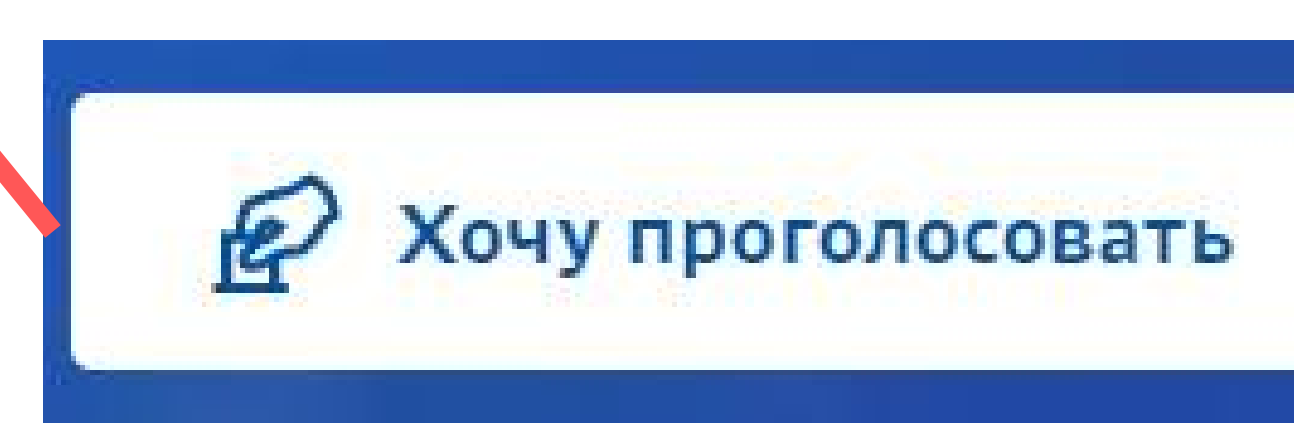

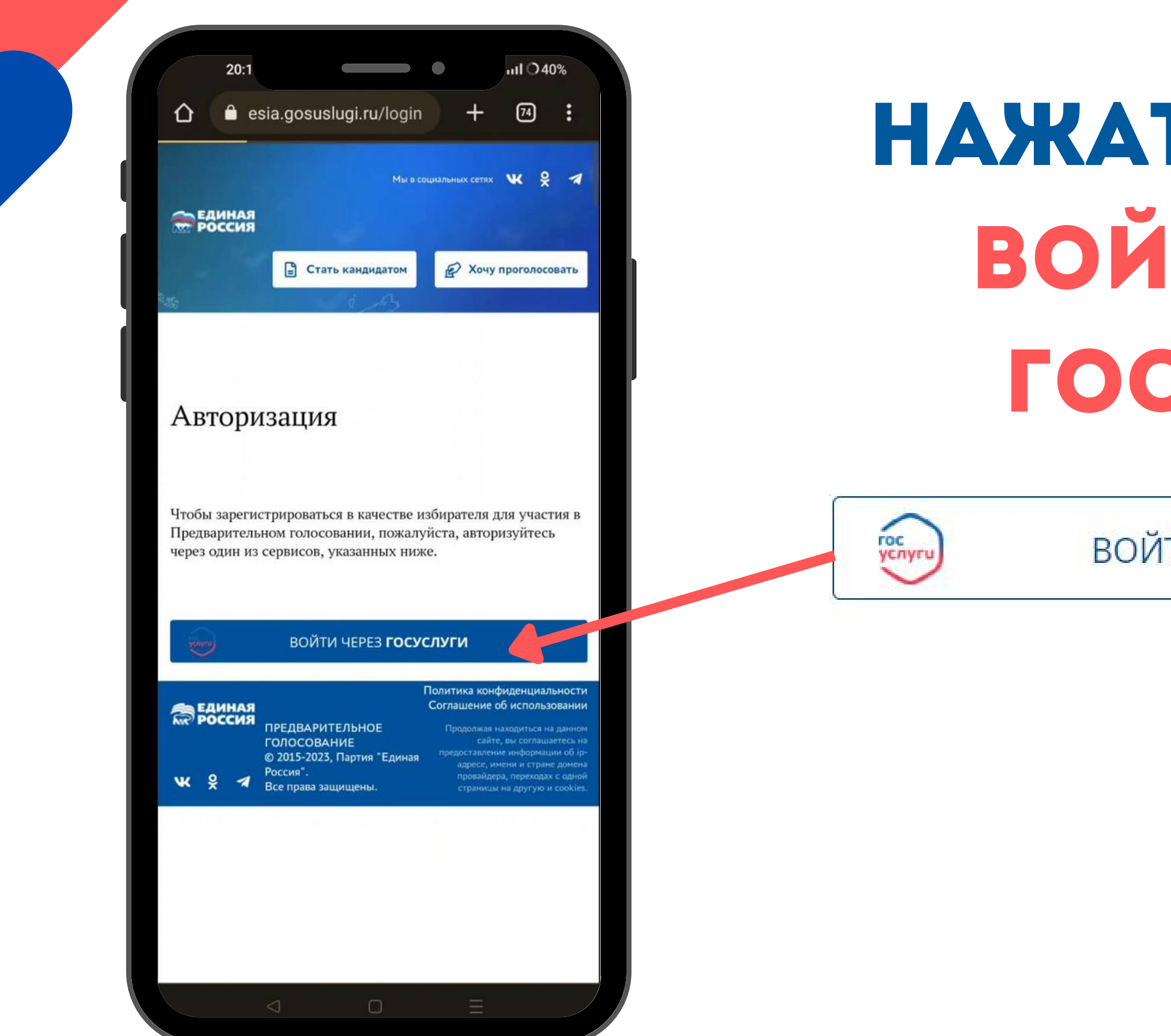

# нажать кнопку войти через госуслуги

## **ВОЙТИ ЧЕРЕЗ ГОСУСЛУГИ**

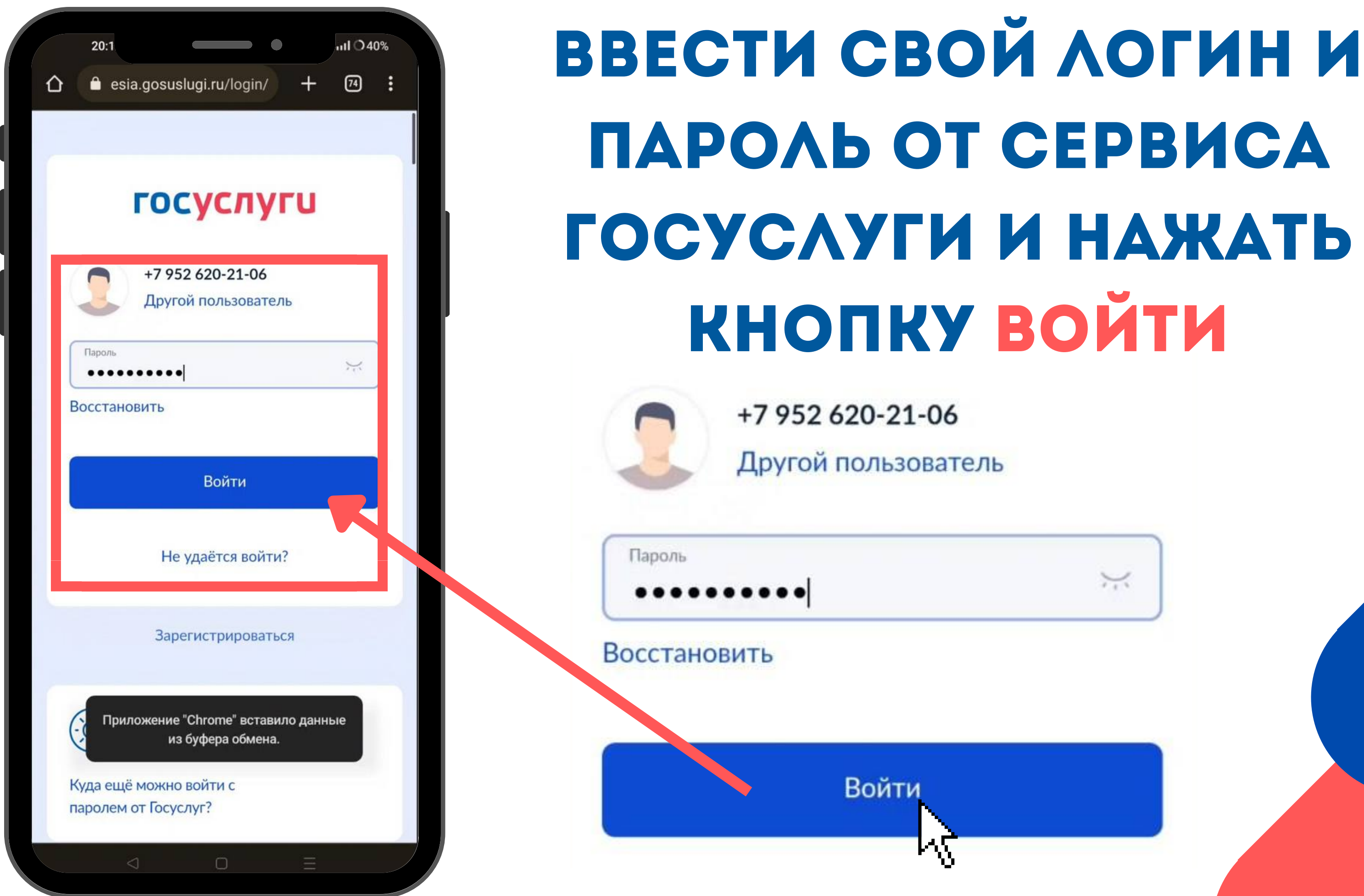

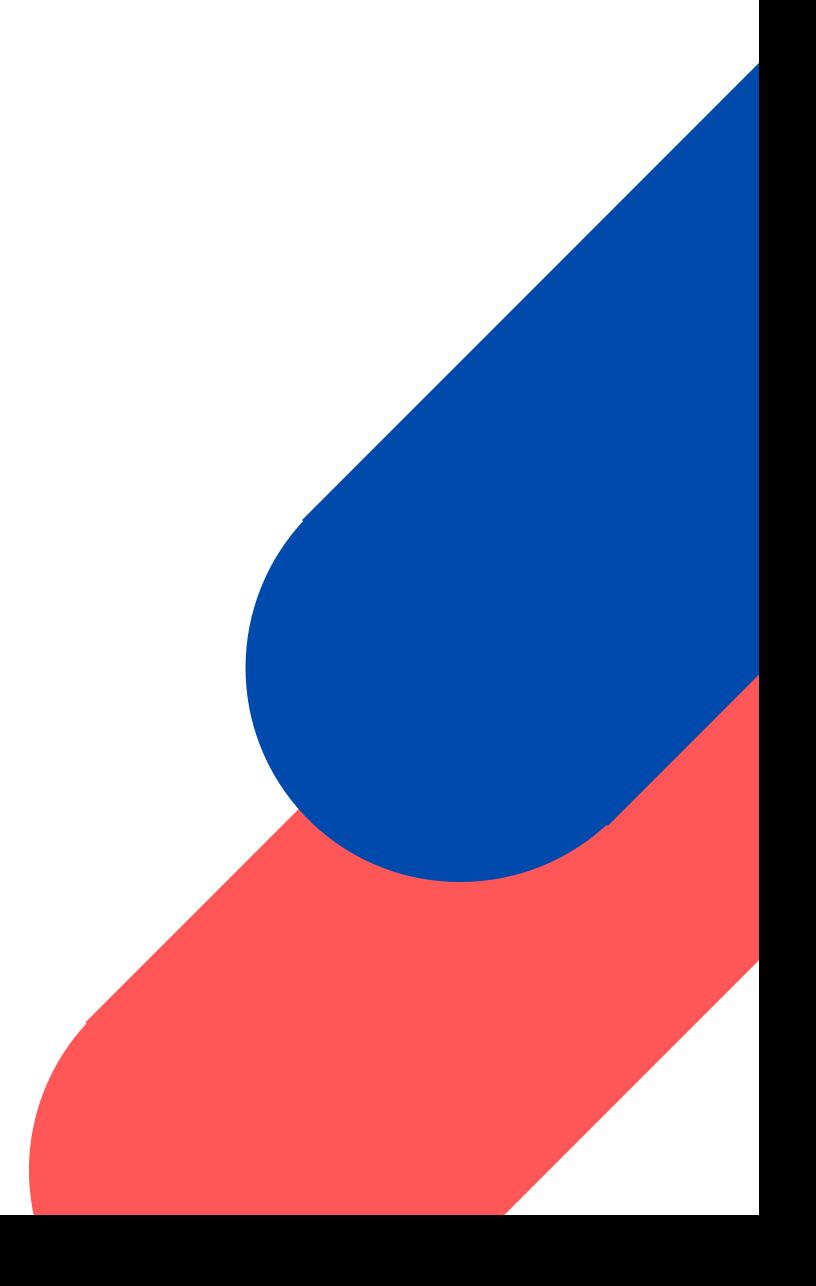

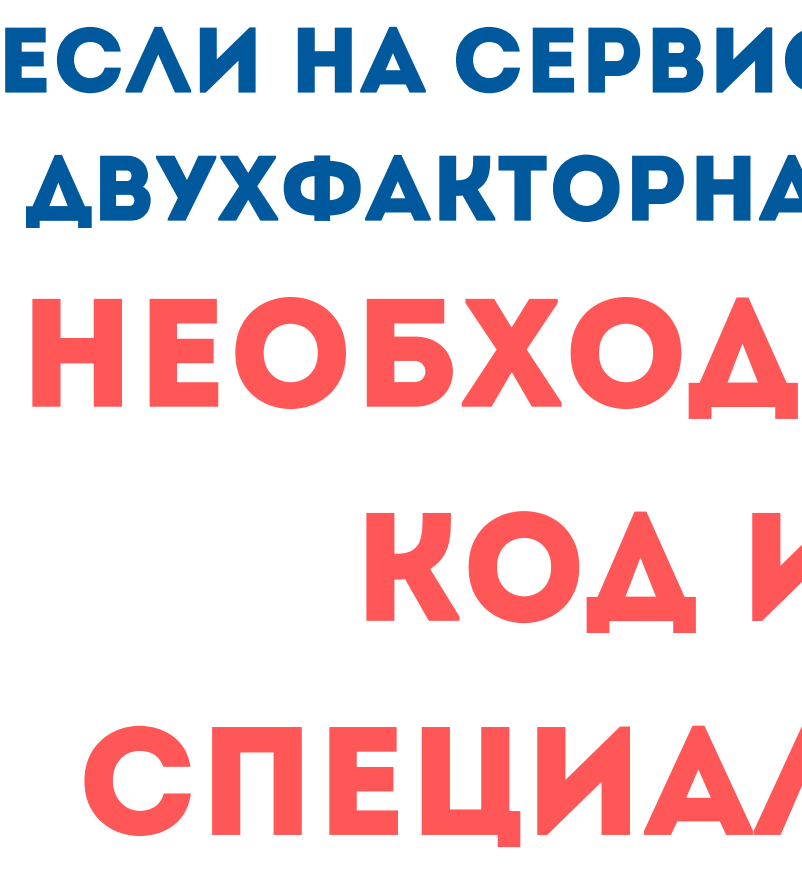

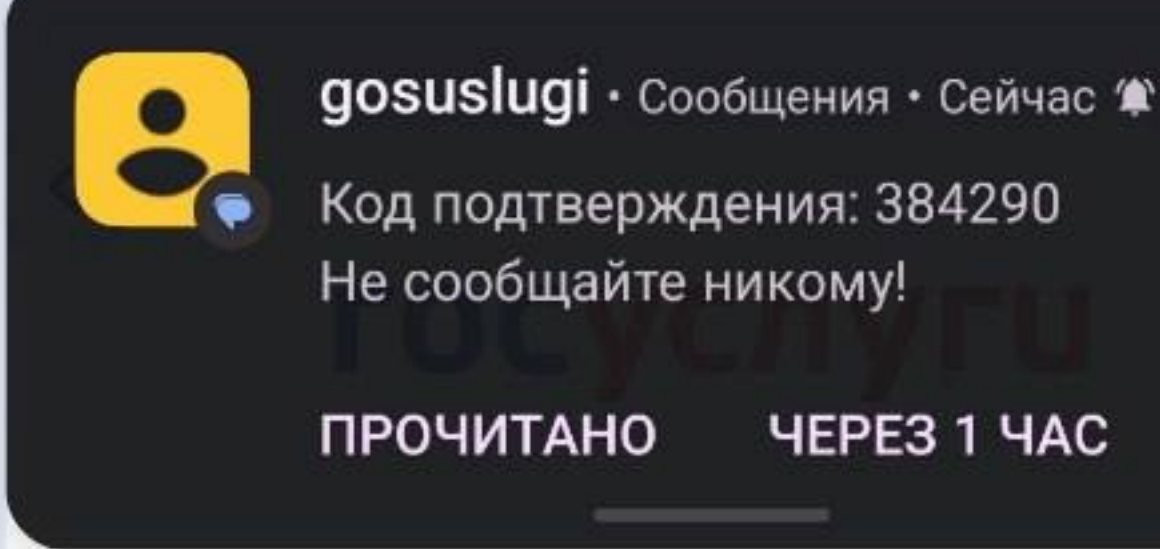

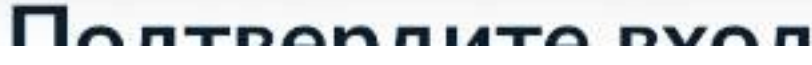

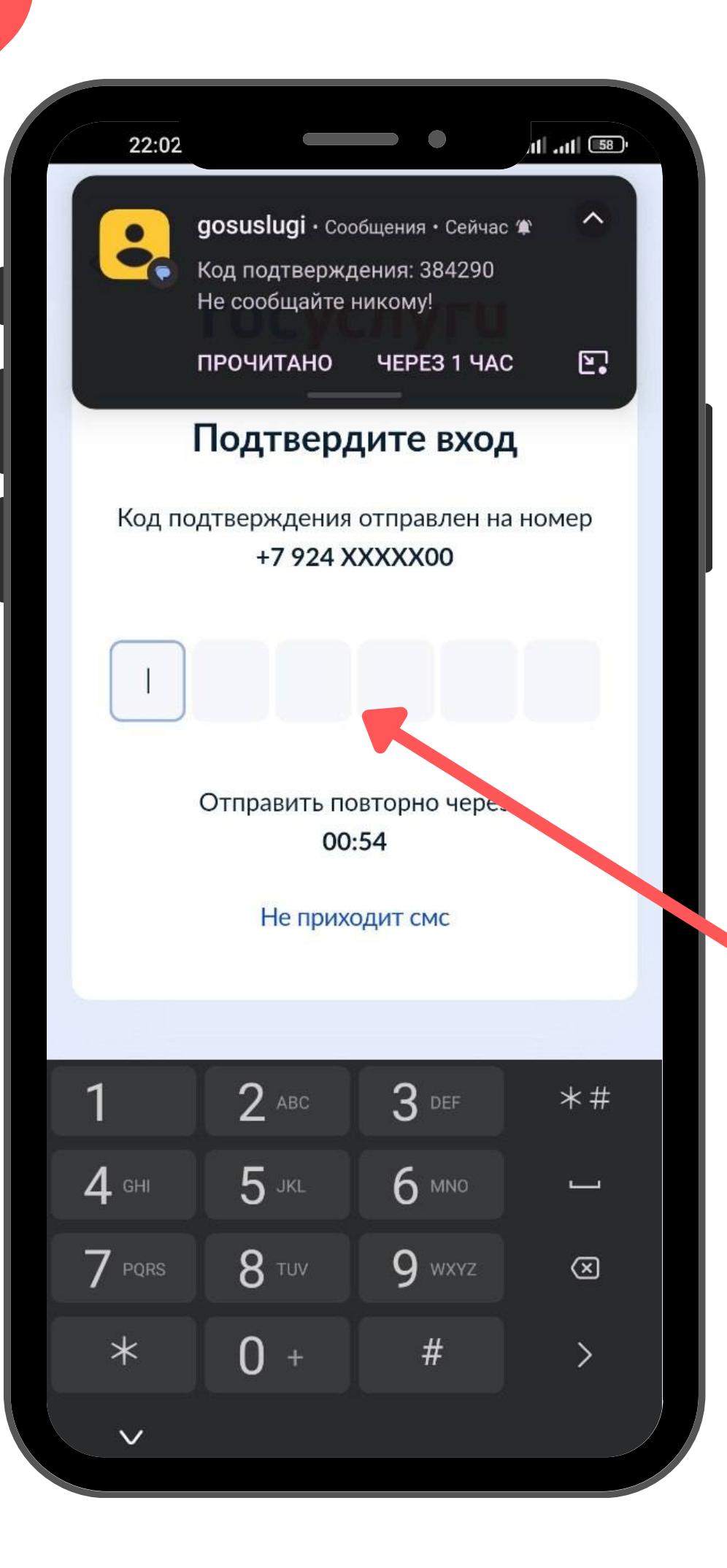

# ЕСЛИ НА СЕРВИСЕ ГОСУСЛУГИ СТОИТ **ДВУХФАКТОРНАЯ АУТЕНТИФИКАЦИЯ** НЕОБХОДИМО ВВЕСТИ КОДИЗСМСВ СПЕЦИАЛЬНОЕ ПОЛЕ

ᄉ

鳳

**YEPE3 1 YAC** 

## Предоставление прав доступа

 $\overline{\phantom{0}}$ 

Партия "ЕДИНАЯ РОССИЯ" запрашивает следующие права:

- Просмотр даты вашего рождения
- Просмотр вашего пола
- Просмотр вашей фамилии, имени и отчества
- Просмотр данных о вашем документе, удостоверяющем ЛИЧНОСТЬ
- Просмотр номера вашего мобильного телефона
- Просмотр данных о ваших контактах и адресах

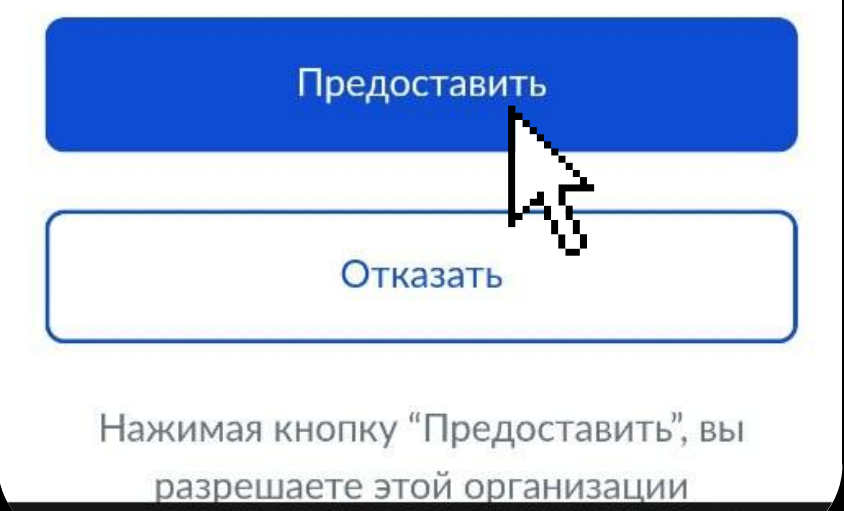

тал государственных услуг Российской Федерации.

ПОСЛЕ ЭТОГО НЕОБХОДИМО ПРЕДОСТАВИТЬ ПАРТИИ ДОСТУП К ПЕРСОНАЛЬНЫМ ДАННЫМ С СЕРВИСА ГОСУСЛУГИ. **НАЖАТЬ** ПРЕДОСТАВИТЬ

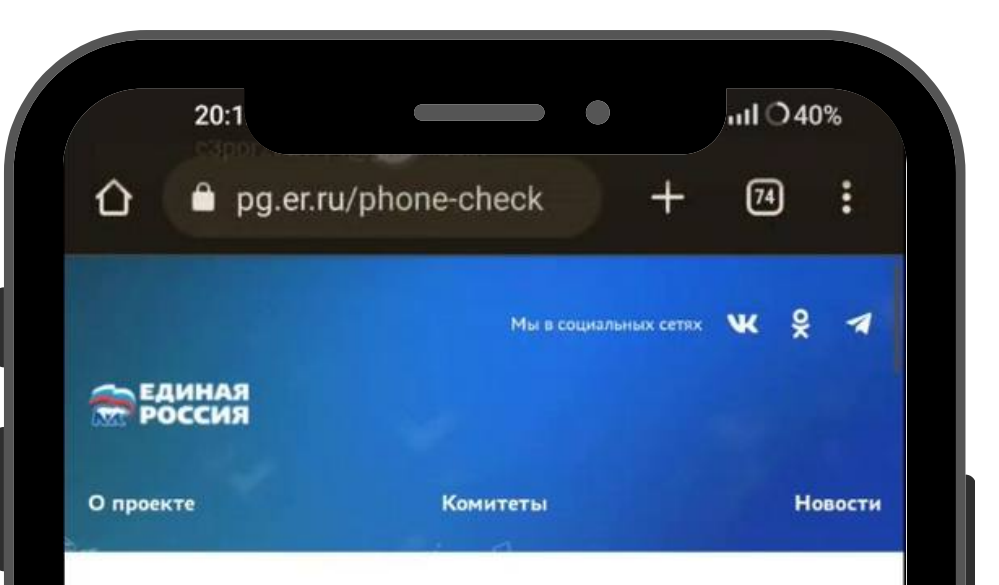

### Подтверждение мобильного телефона

Пожалуйста, проверьте мобильный телефон и полту рдите его одноразовым кодом по SMS.

Мобильный телефон

+7 (952) 620 21 06

согласие на обработку моих персональных данных в тветствии ФЗ №152-ФЗ «О персональных данных» и на Политику конфиленциальности - Показать подробности

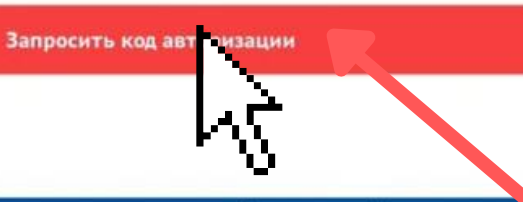

**ЭБРОССИЯ** 

**ПРЕДВАРИТЕЛЬНОЕ ГОЛОСОВАНИЕ** © 2015-2023, Партия "Единая Россия"

Соглашение об использовании

Политика конфиденциальност

ни и стране дом па, перекрлах с рлн

 $\Box$ 

поставить V, чтобы предоставить согласие на обработку своих персональных данных

## Проверить указанный номер телефона и нажать запросить код авторизации

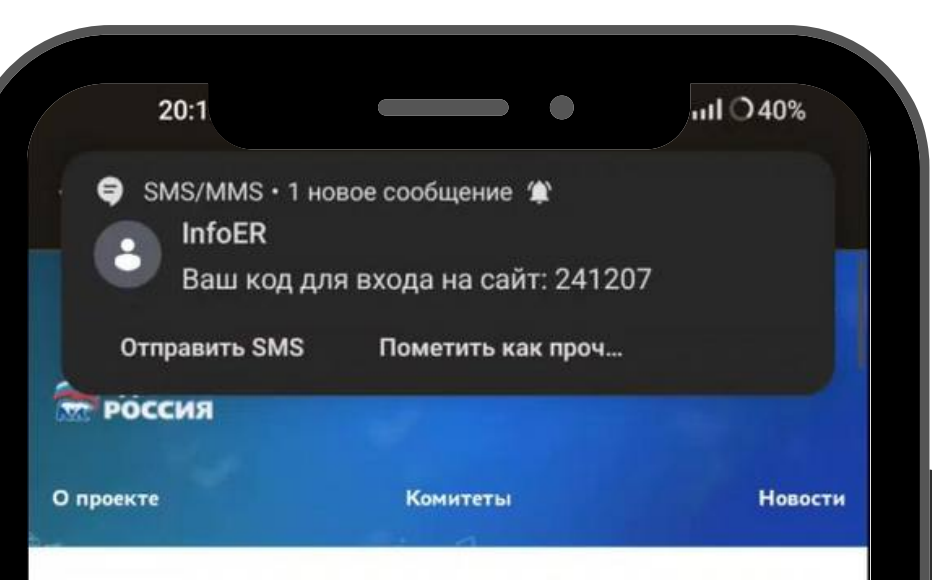

### Подтверждение мобильного телефона

Пожалуйста, проверьте мобильный телефон и подтвердите его одноразовым кодом по SMS.

Мобильный телефон

+7 (952) 620 21 06

◆ Я даю согласие на обработку моих персонали и данных в соответствии ФЗ №152-ФЗ «О персона» и данных» и на Политику конфиденциальности - Показать по собности

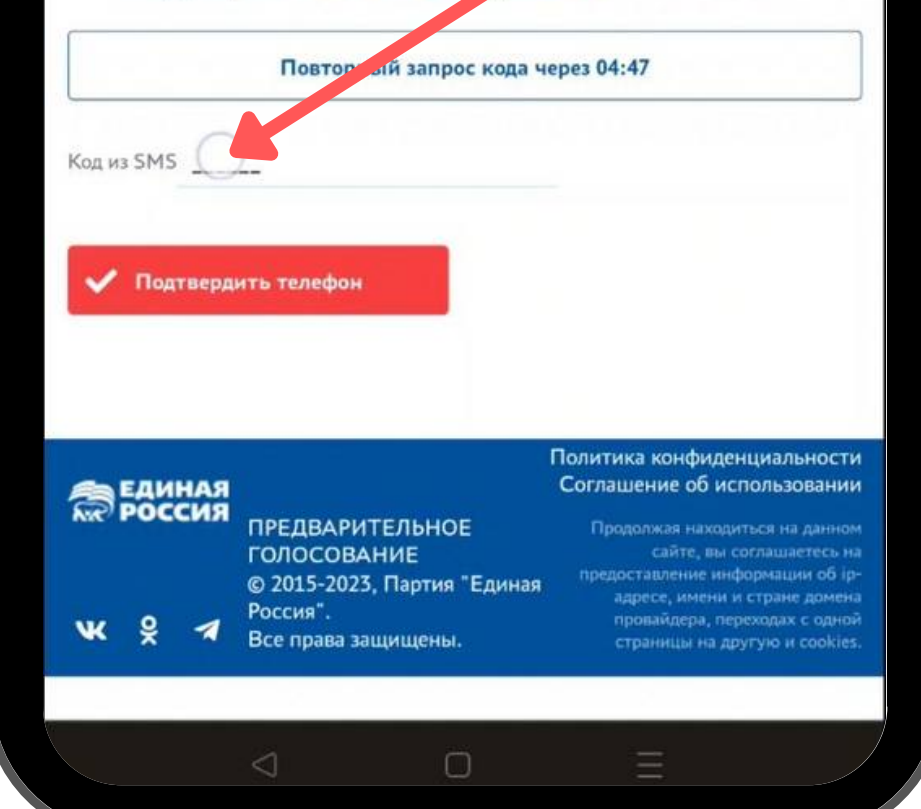

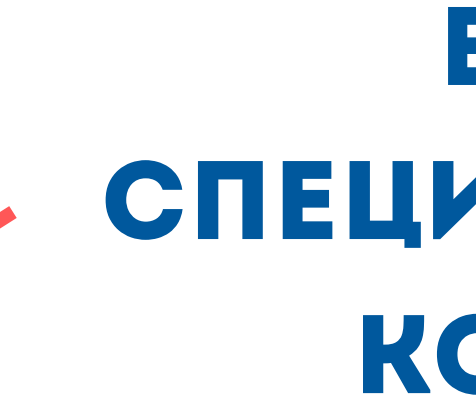

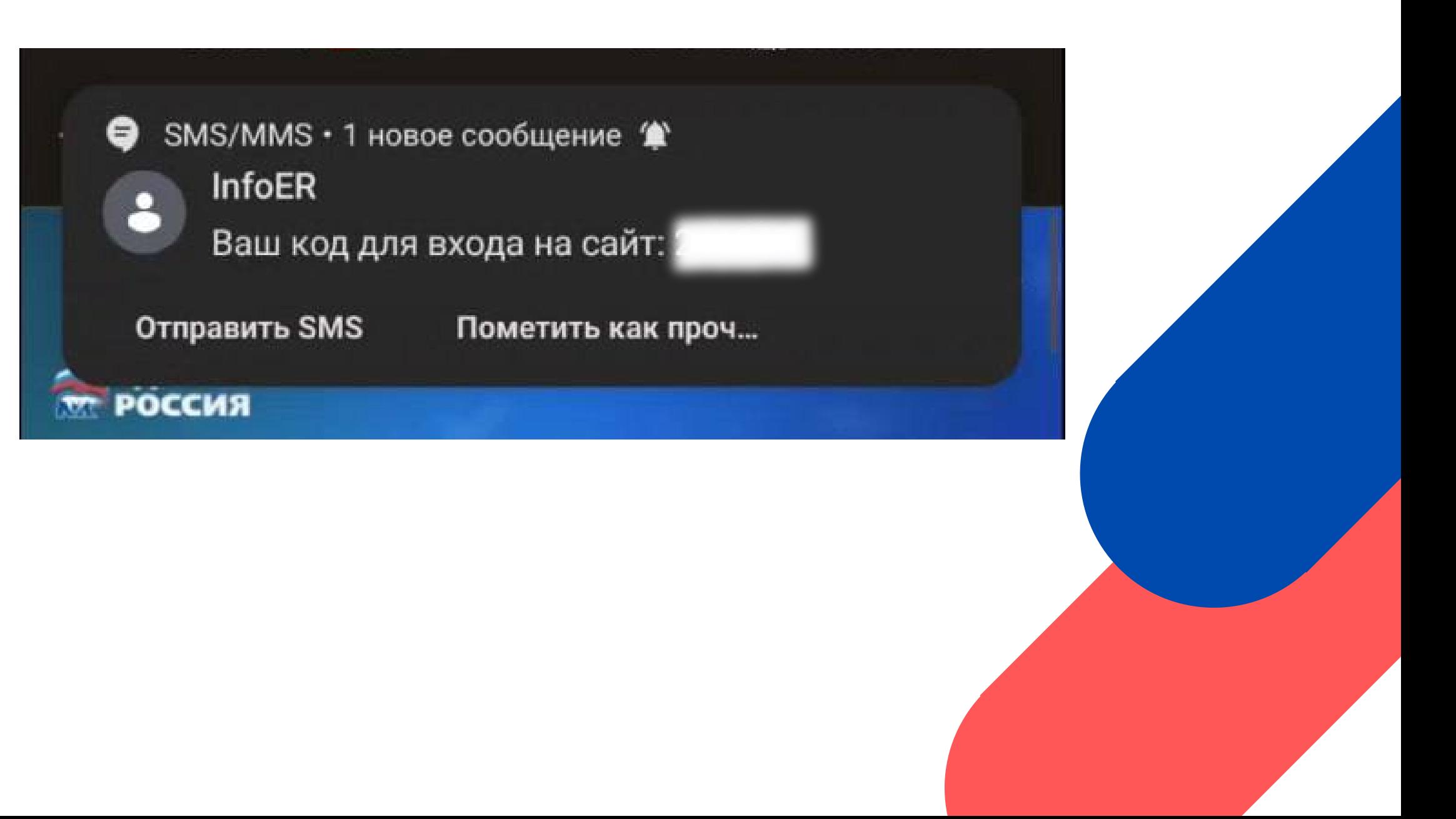

# **ВВЕСТИ В** СПЕЦИАЛЬНОЕ ПОЛЕ КОД ИЗ СМС

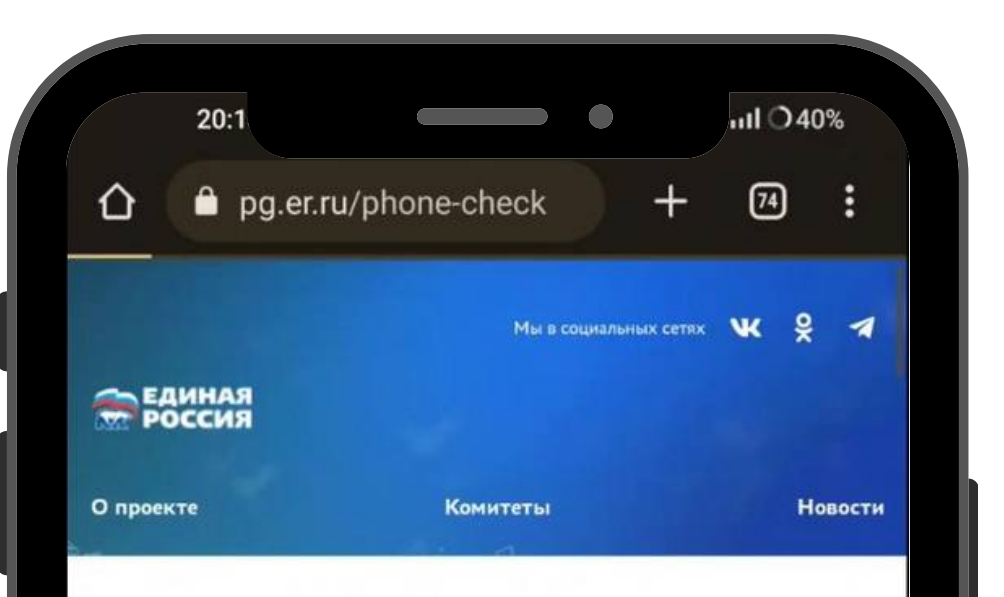

### Подтверждение мобильного телефона

Пожалуйста, проверьте мобильный телефон и подтвердите его одноразовым кодом по SMS.

Мобильный телефон

+7 (952) 620 21 06

◆ Я даю согласие на обработку моих персональных данных в соответствии ФЗ №152-ФЗ «О персональных данных» и на Политику конфиденциальности - Показать подробности

Повторный запрос кода через 04:41

 $\Box$ 

Код из SMS 241207

◆ Подтвердить телефон

Политика конфиденциальности Соглашение об использовании

> олжая находиться на дане е информации об іс адресе, имени и стране домен оовайдера, переходах с одно

страницы на другую и cookie:

# ПРОВЕРИТЬ И НАЖАТЬ ПОДТВЕРДИТЬ ТЕЛЕФОН

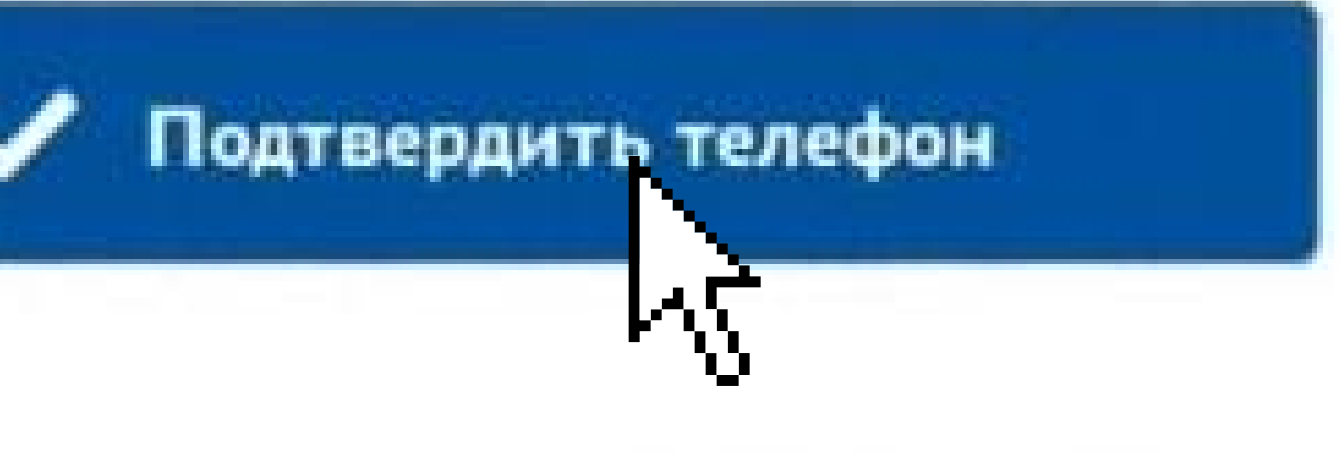

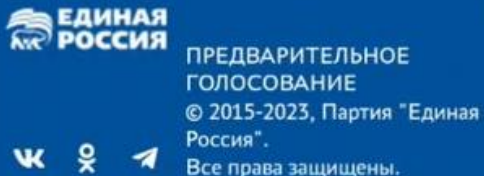

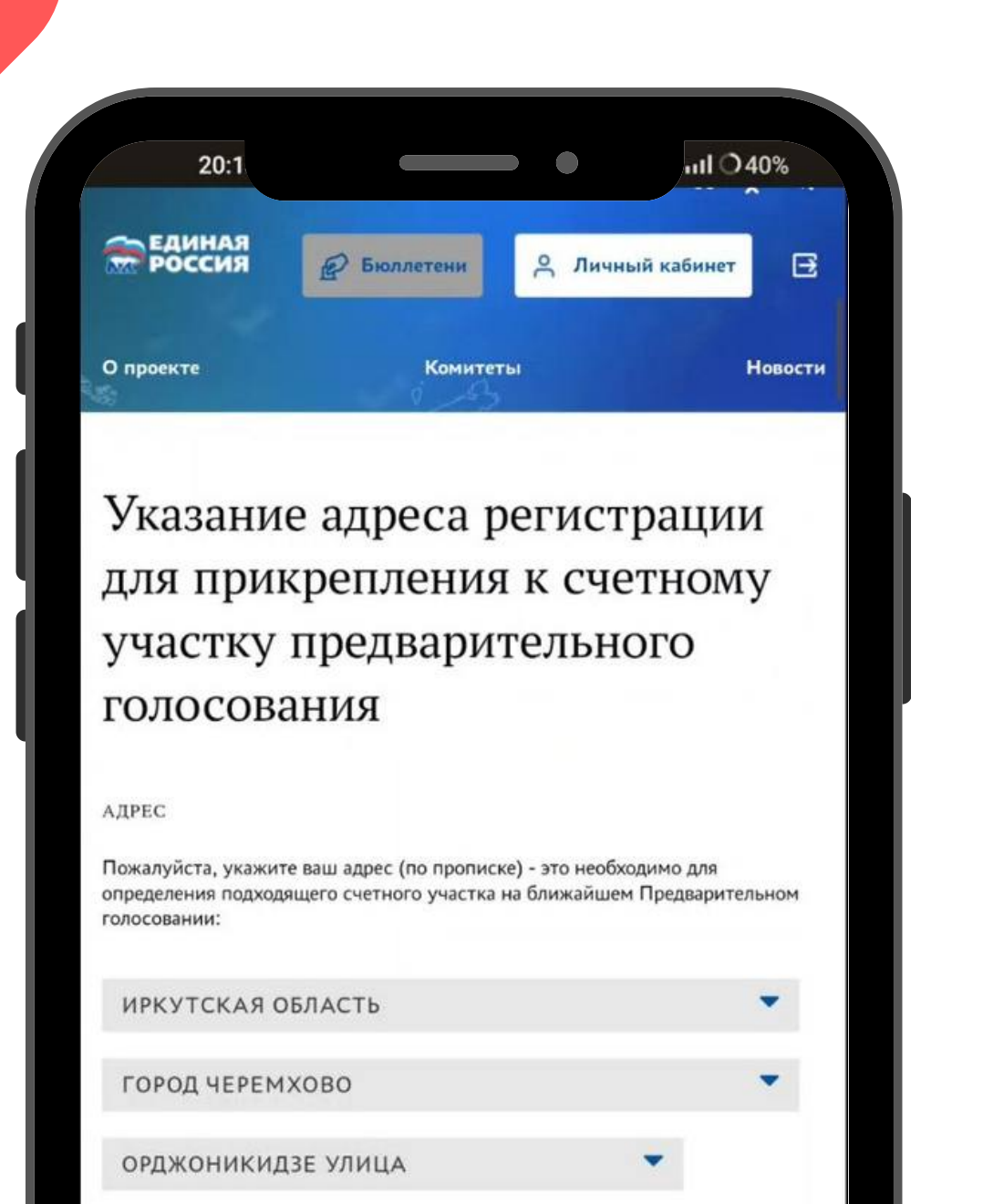

# проверить и нажать сохранить адрес

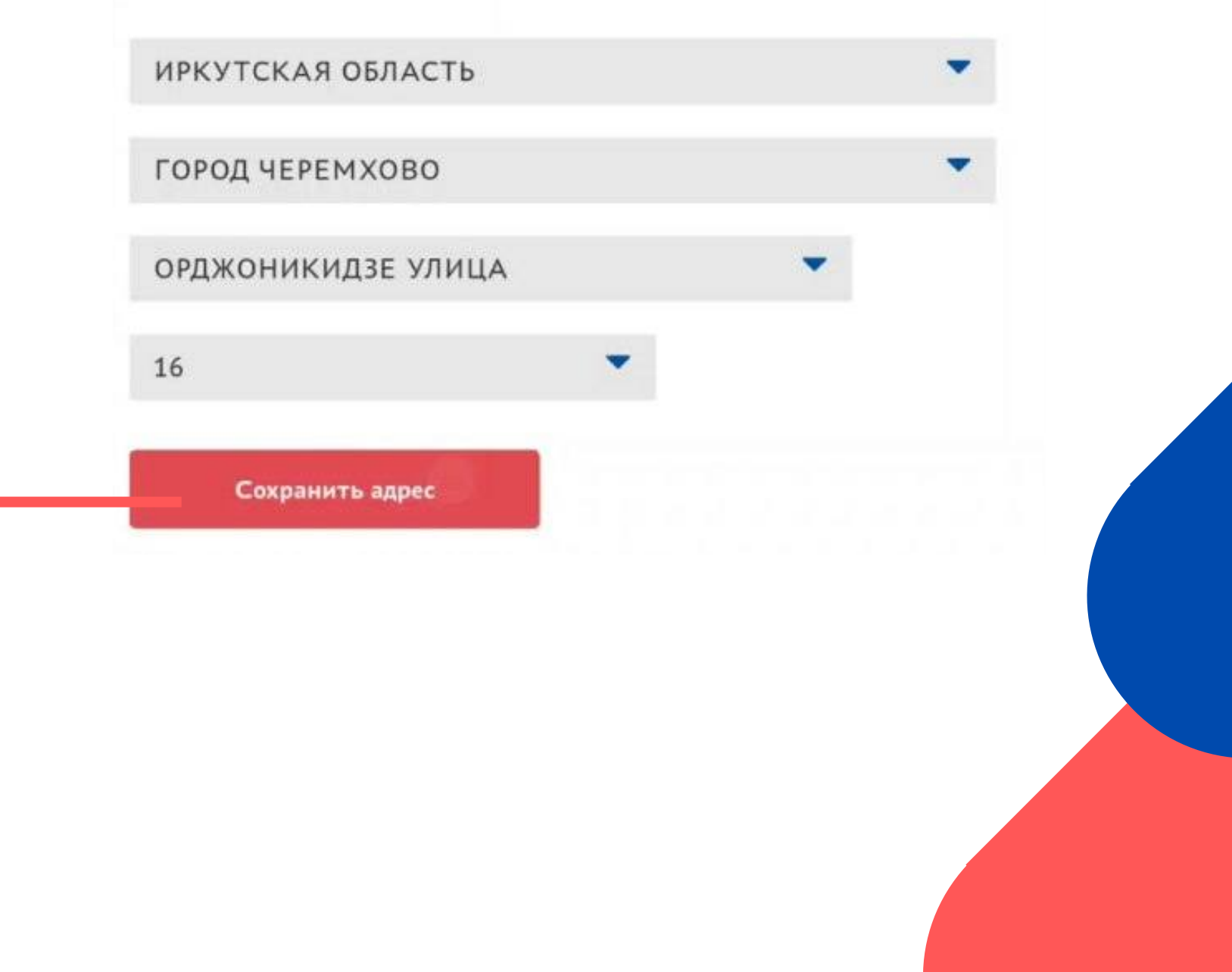

Вы можете сохранить на станый адрес - если во время<br>Предварительного голо на ния он войдет в один из счетных<br>участков, вы сможете прого посовать за выбранного вами кандидата.

16

Сохранить адрес

 $\mathbf{v}$ 

Политика конфиденциальности **ВЕДИНАЯ** Соглашение об использовании **ПРЕДВАРИТЕЛЬНОЕ** родолжая находиться на данном **ГОЛОСОВАНИЕ** ение информации об ір  $0.20152027$ 

 $\Box$ 

Ξ

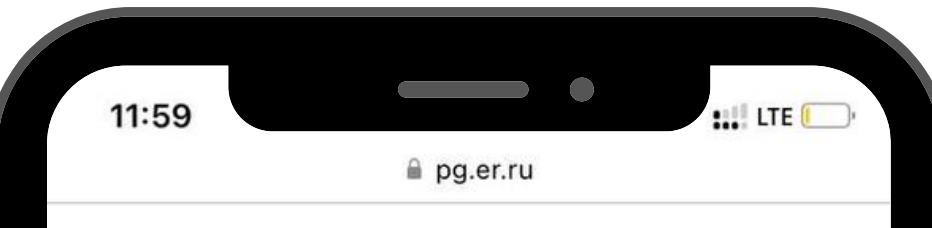

Для дополнительного подтверждения Вашей личности и уточнения места голосования Вам необходимо загрузить фото (скан) разворота Вашего Паспорта РФ с отметкой о месте текущей регистрации или справки о регистрации по месту жительства (форма № 9).

Указанные Вами сведения направлены на верификацию. После успешного завершения проверки Вы сможете проголосовать на вкладке "Бюллетени" до 20:00 местного времени 28.05.2023.

До встречи на голосовании!

Отменить регистрацию в Предварительном голосовании

### Личные данные избирателя

### Коршун Антонина Сергеевна

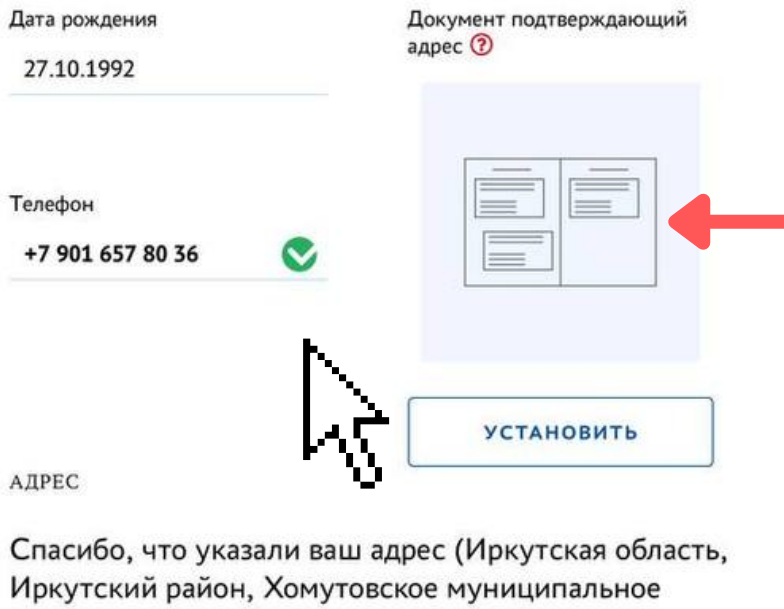

образование, ХОМУТОВО СЕЛО, Васильковая улица, 71 (указано вручную)) - это необходимо для определения подходящего счетного участка на ближайшем Предварительном голосовании! Изменить адрес (его проверка может занять некоторое время)

## \*В НЕКОТОРЫХ СЛУЧАЯХ ТРЕБУЕТСЯ ЗАГРУЗИТЬ РАЗВОРОТ ПАСПОРТА С ПРОПИСКОЙ

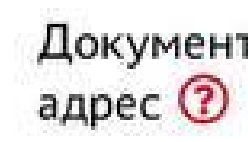

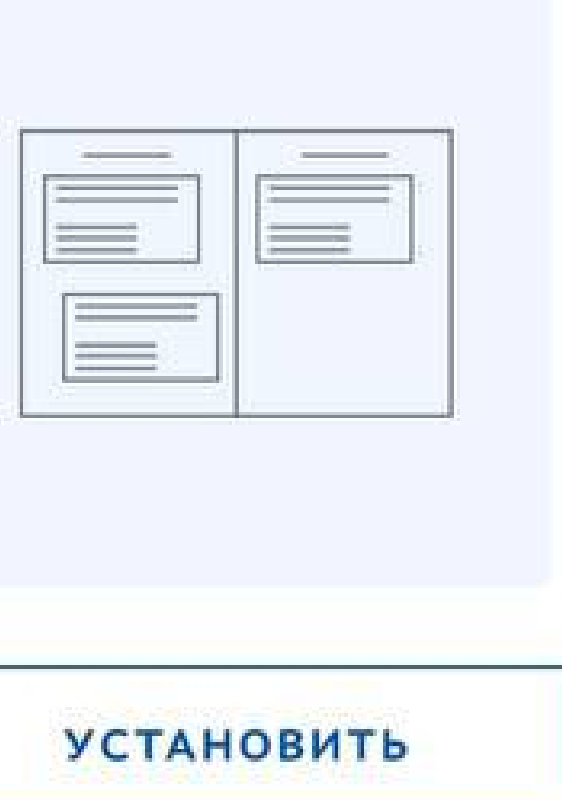

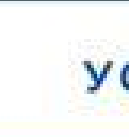

Документ подтверждающий

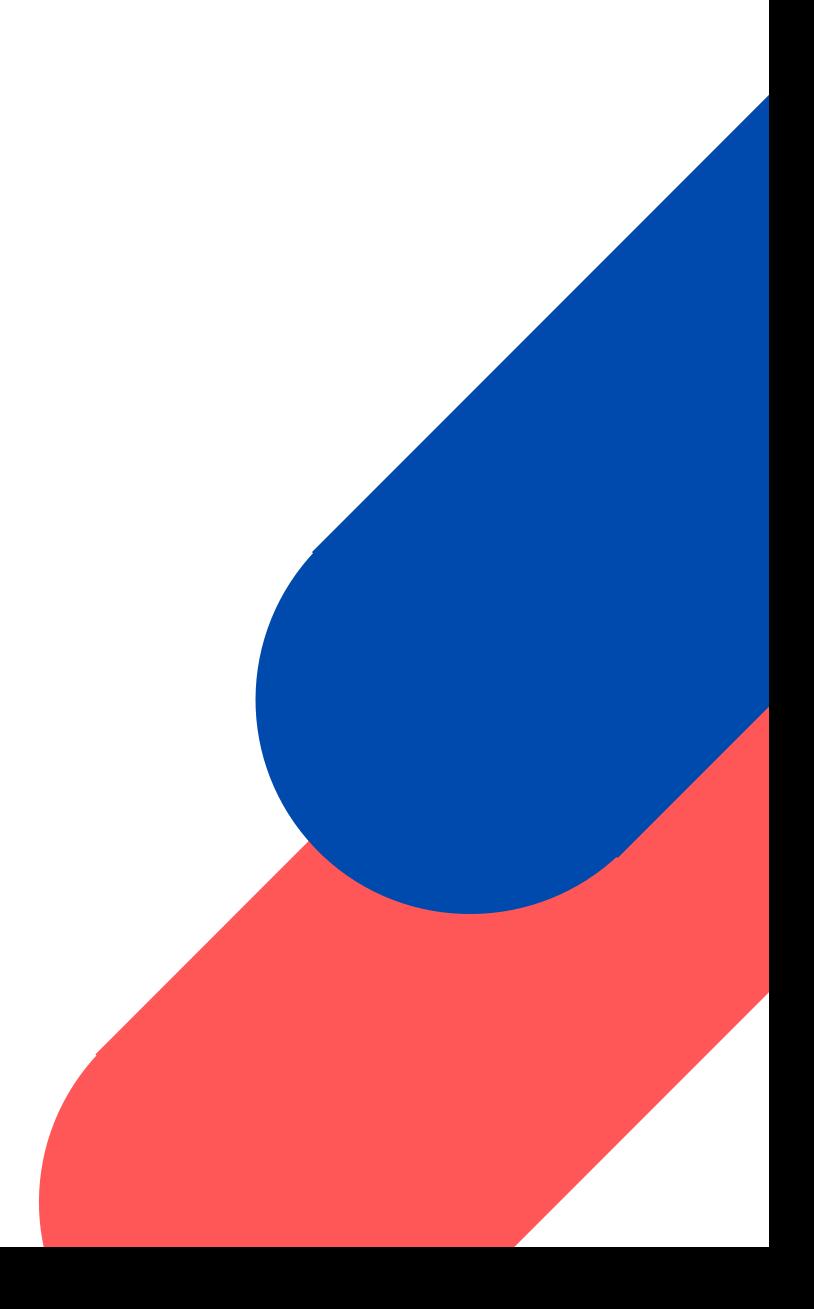

# Регистрация завершена

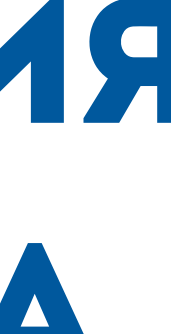